**S** How to code

े html - Center a div in CSS - Stack  $\,\mathsf{x}$   $\,|\,$  +

 $\times$ 

## e cse.uaa.alaska.edu/sc

The Schedule Conflict Checker is a web-based application that allows for class scheduling conflicts to be detected and easily corrected prior to publishing for upcoming school years. It is designed to provide a user-friendly interface that eliminates any of the guesswork in detecting course scheduling conflicts and provides clear options to eliminate any conflicts.

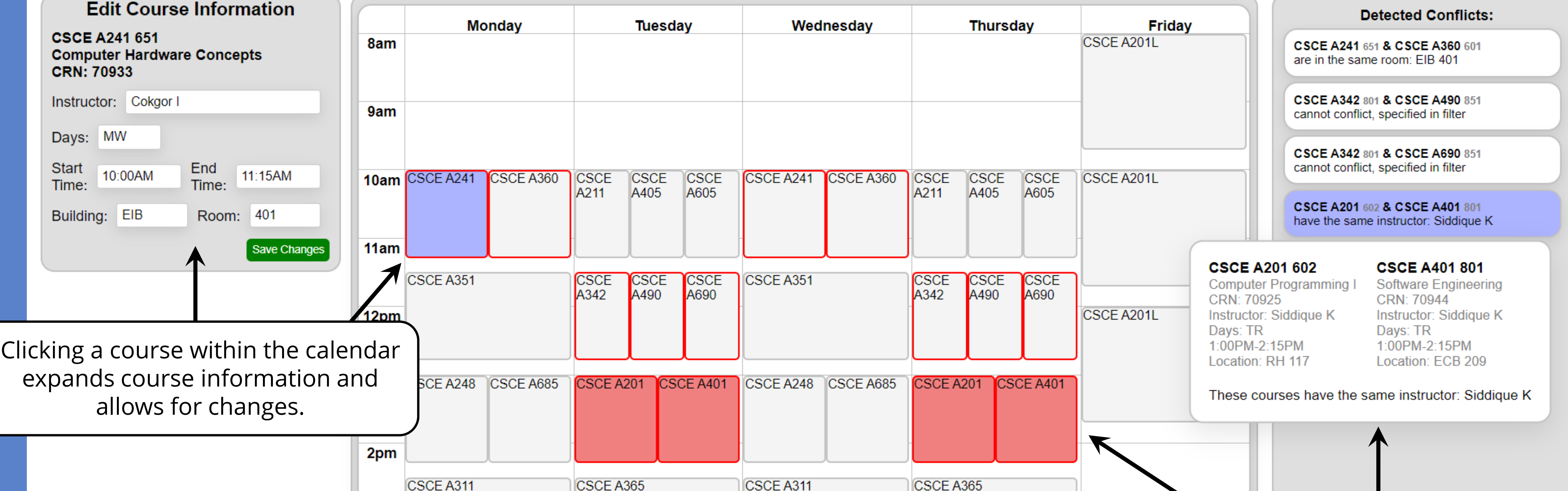

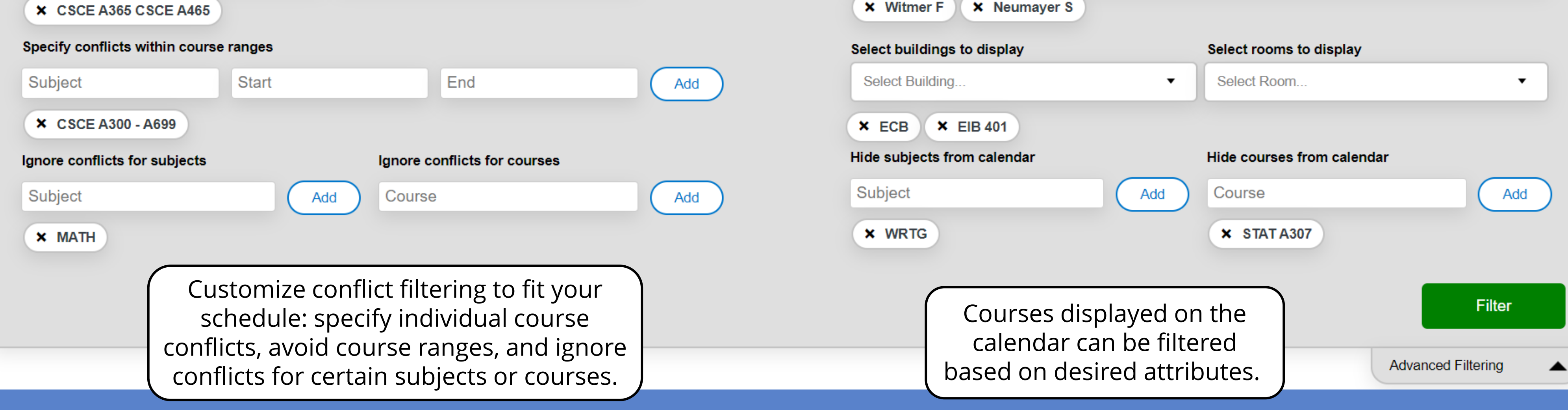

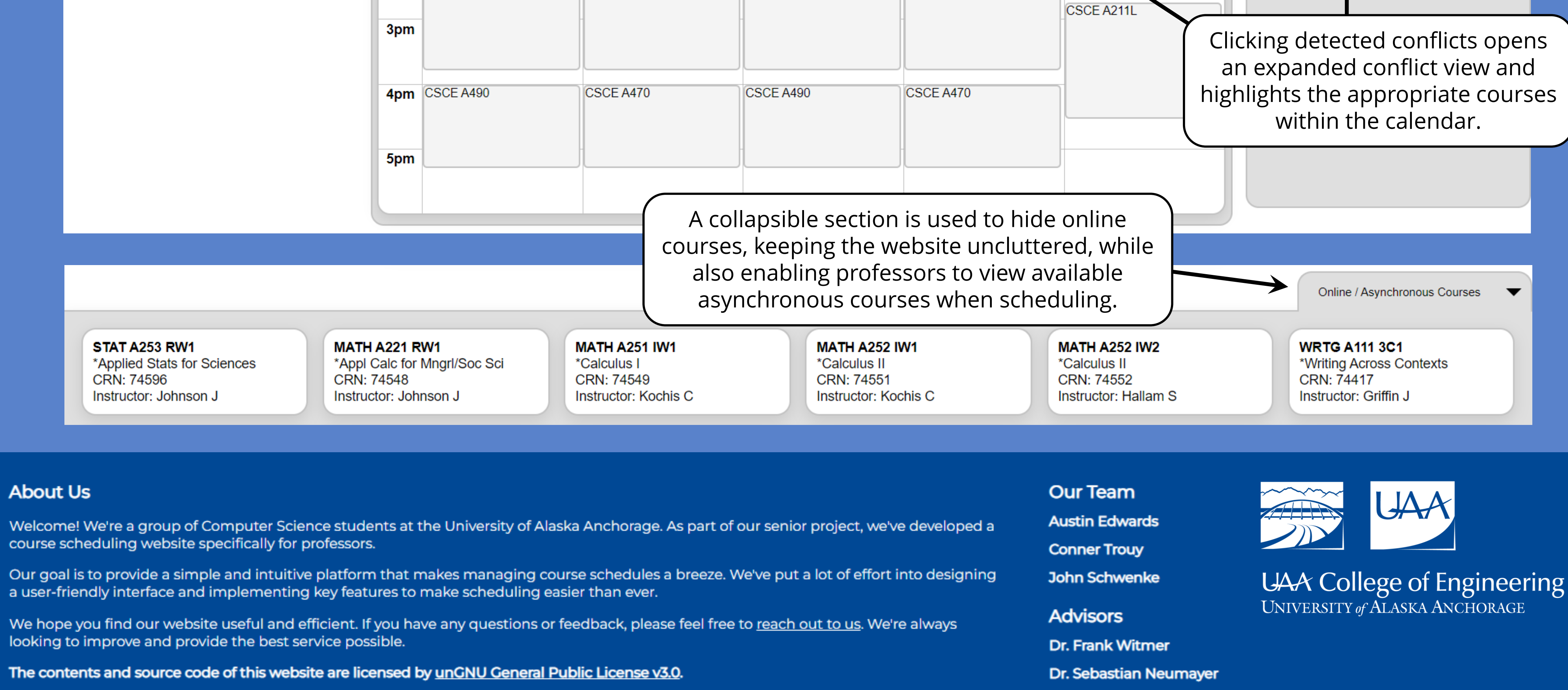

Attention software engineers! Pick your side: dark mode or light mode.

Light

Mode

## **University of Alaska Anchorage**

## **Course Scheduler**

**Upload Excel Fall 2023** Select Subject... Select Major... Search  $\blacktriangledown$ **OR BS - Civil Engineering** CNT - Computer & Networking Tech **BA** - Communication CIOS - Computer Info & Office Systems **BA** - Computer Science CIS - Computer Info Systems Course information can be **BS** - Computer Science **CSCE - Computer Sci & Computer Eng BS - Computer Systems Engineering** imported by using the CS - Computer Science **BS** - Construction Management **CSE - Computer Systems Engineering** search options or from an Select the Term, Majors, **BS** - Dental Hygiene **CM** - Construction Management Excel spreadsheet. and Subjects from the **R.S. Diptatics**  $COLIN$   $Coulization$ **X** BS - Computer Science X CSCE - Computer Sci & Computer Eng drop-down menus. X BS - Computer Systems Engineering **X** BA - Computer Science

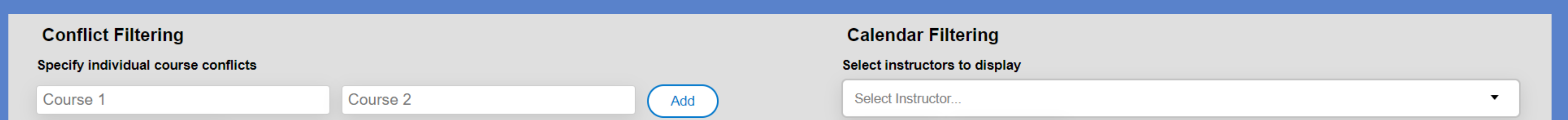

## **Schedule Conflict Checker**